# **LAPORAN KERJA PRAKTEK**

# **PEMBUATAN WEB PROFILE DI SD N PANDANPURO 1**

**Pandanpuro Hargobinangun Pakem Sleman Yogyakarta**

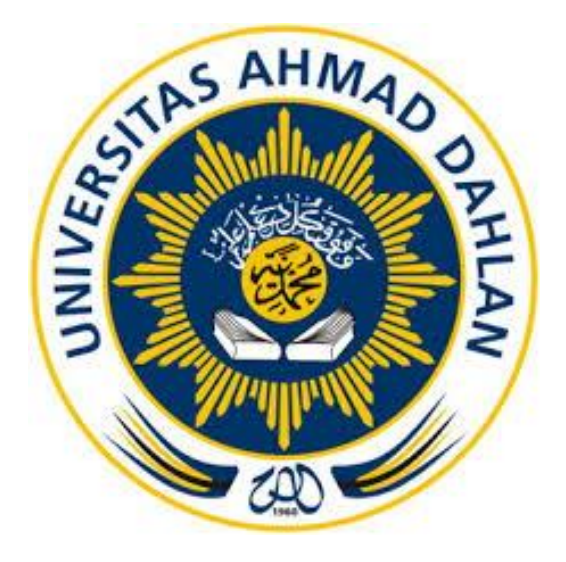

**Oleh :** 

**AMRULLAH AHMAD HUSAINI 1600018014**

# **PROGRAM STUDI TEKNIK INFORMATIKA FAKULTAS TEKNOLOGI INDUSTRI UNIVERSITAS AHMAD DAHLAN**

**TAHUN 2018**

#### **HALAMAN PENGESAHAN**

KERJA PRAKTEK

#### PEMBUATAN WEB PROFILE DI SDN PANDANPURO 1

SD N PANDANPURO 1

AMRULLAH AHMAD HUSAINI

#### 1600018014

PEMBIMBING

: Anna Hendri Soleliza, S.Kom.M.Cs

PENGUJI

: Ali Tarmuji, S.T., M.Cs

 $n\gamma$ 

Kaprodi Teknik Informatika

Nur Rochmah Dyah Pujiastuti, S.T, M.Kom

NIP: 197608192005012001

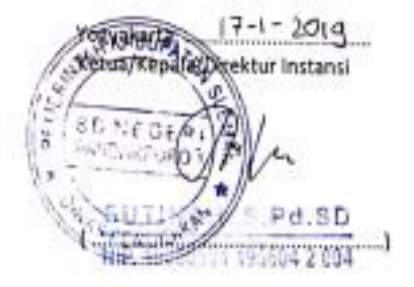

### **KATA PENGANTAR**

Puji syukur penulis haturkan kepada Allah SWT yang telah melimpahkan rahmat, taufik serta hidayah-Nya sehingga penulis dapat melaksanakan Kerja Praktek dan menyelesaikan laporan tepat waktu. Laporan Kerja Prakek ini disusun untuk pembuatan Web profile di "SD N PANDANPURO 1" yang beralamat di Pandanpuro Harogobinangun, Kecamatan Pakem, Kabupaten Sleman, D. I. Yogyakarta. Kerja praktek ini merupakan syarat wajib yang harus ditempuh oleh mahasiswa di Program Studi Teknik Informatika. Kerja praktek memberikan pengalaman yang tidak dapat penulis temukan saat berada di bangku kuliah.

Dalam penyusunan laporan kerja praktek penulis banyak mendapatkan bantuan dari berbagai pihak, oleh sebab itu penulis ingin mengungkapkan rasa terima kasih kepada:

- 1. Kepala SD N PANDANPURO 1 ibu Sutinah, S.Pd.SD. yang telah memberikan kepercayaan kepada kami dan menyediakan fasilitas bagi kami selama melaksanakan Kerja Praktik.
- 2. Pembimbing Kerja Praktik ibu Anna Hendri Soleliza Jones, S.Kom. M. Cs. yang memberikan arahan dan bimbingan dalam melaksanakan kerja praktek dan penyelesaian laporan kerja praktek ini
- 3. Pembimbing Lapangan ibu Trini Antarina, S.Pd. SD. yang telah memberikan masukan dan arahan sehingga pelaksanaan kerja praktek terlaksana dengan baik dan lancar.
- 4. Koordinator Kerja Praktek Nuril Anwar, S.T., M.Kom. sebagai pihak dari kampus yang telah menjembatani sehingga penulis mampu menyelesaikan Kerja Praktek di SD N PANDANPURO 1.
- 5. Kepada semua pihak yang telah membantu dalam Pelaksanaan Kerja Praktek dan Penyelesaian Laporan Kerja Praktek ini. Apabila terdapat kekeliruan dalam penulisan laporan, penulis sangat mengharapkan kritik dan sarannya. Semoga laporan kerja praktek ini dapat memberikan banyak manfaat bagi kita semua.

Yogyakarta,30 September 2018

( Amrullah Ahmad Husaini )

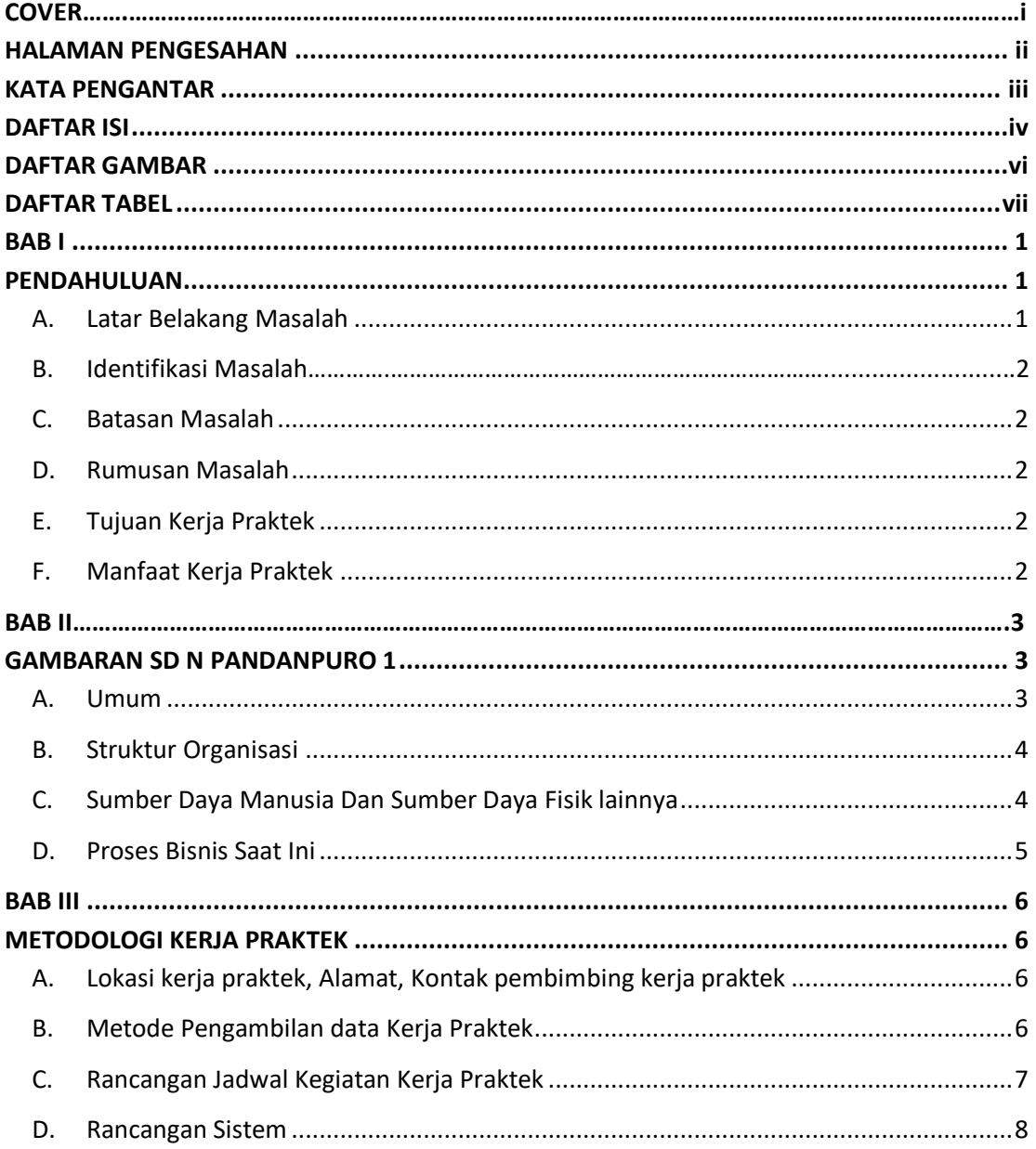

# <span id="page-3-0"></span>**DAFTAR ISI**

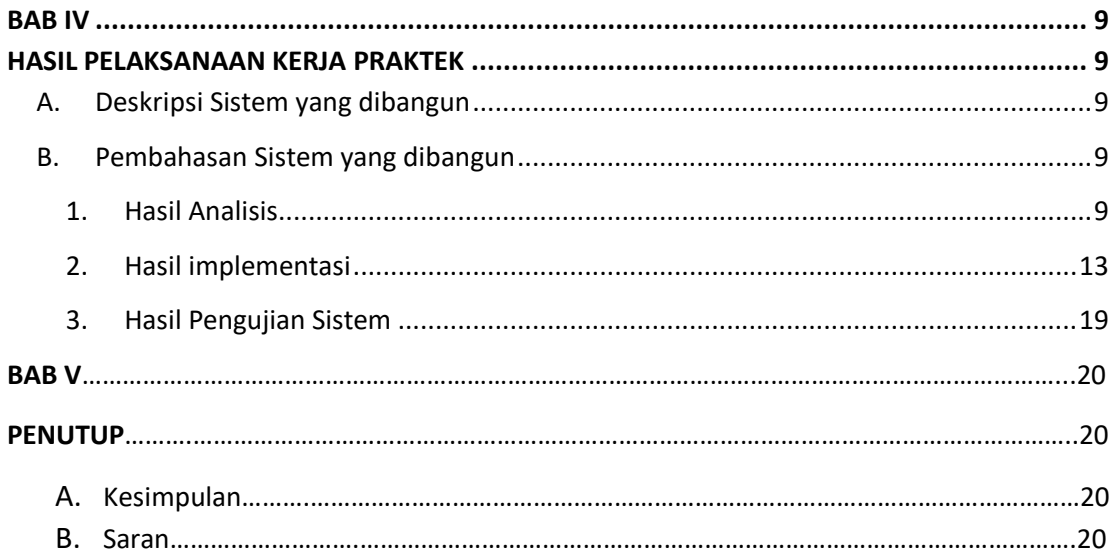

# **DAFTAR GAMBAR**

<span id="page-5-0"></span>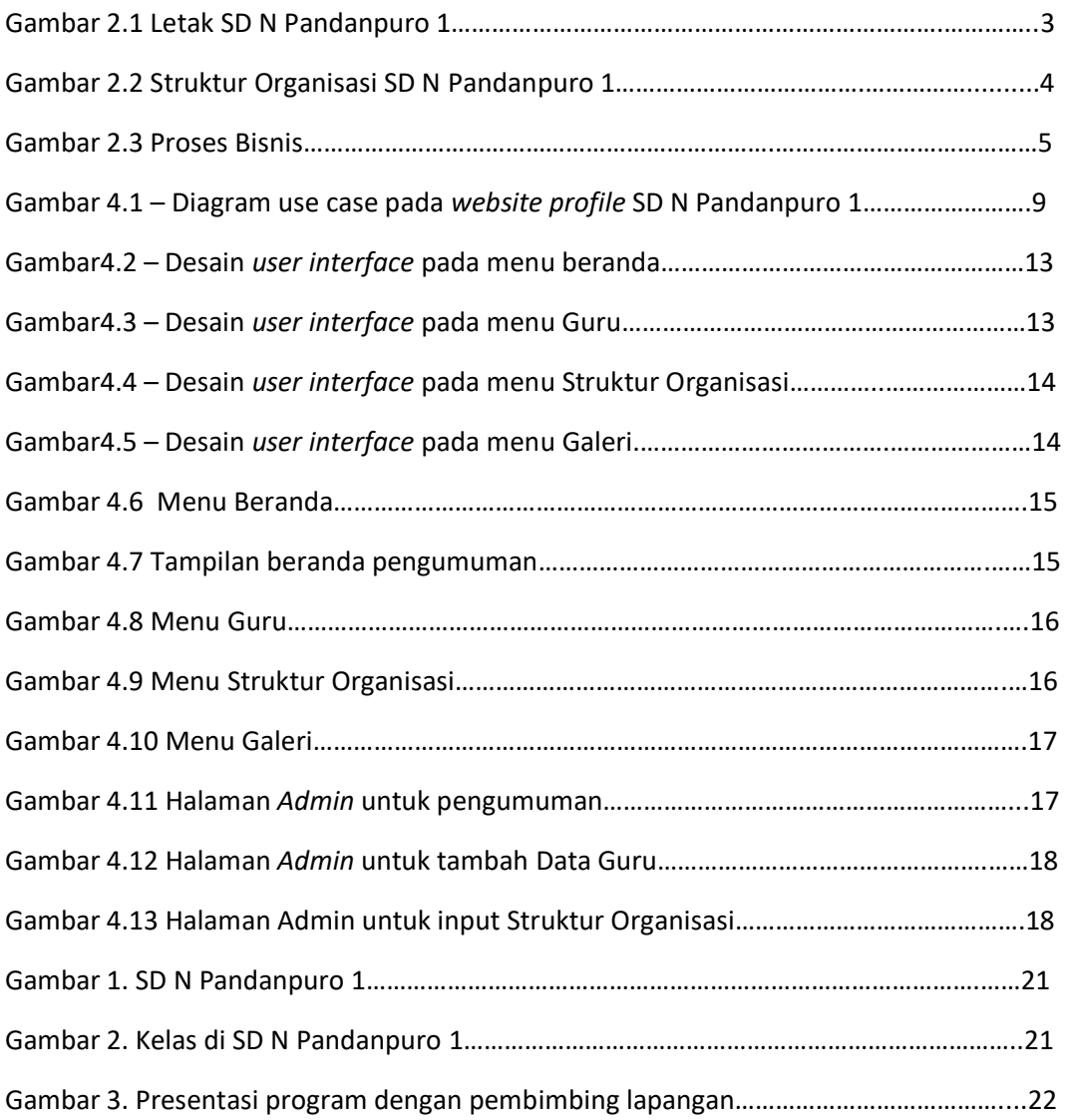

# **DAFTAR TABEL**

<span id="page-6-0"></span>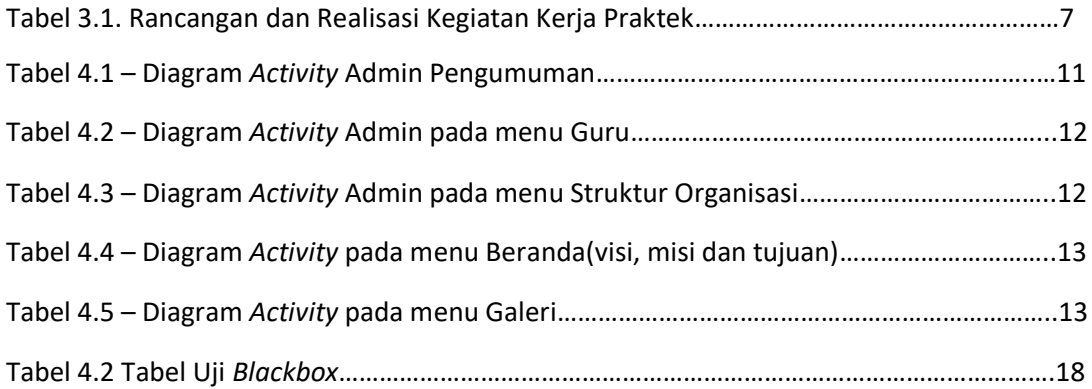